$<<$  3DS MAX  $>>$ 

, tushu007.com

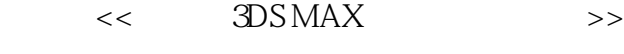

- 13 ISBN 9787542719195
- 10 ISBN 754271919X

出版时间:2001-10-1

页数:257

作者:郭万军,宫春丽

PDF

更多资源请访问:http://www.tushu007.com

 $<<$  3DS MAX  $>>$ 

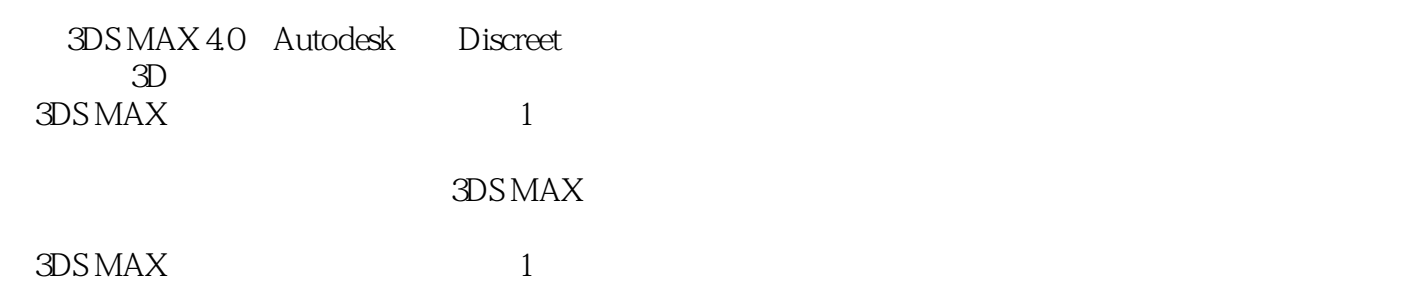

 $,$  tushu007.com

 $,$  tushu007.com

## $<<$  3DS MAX  $>>$

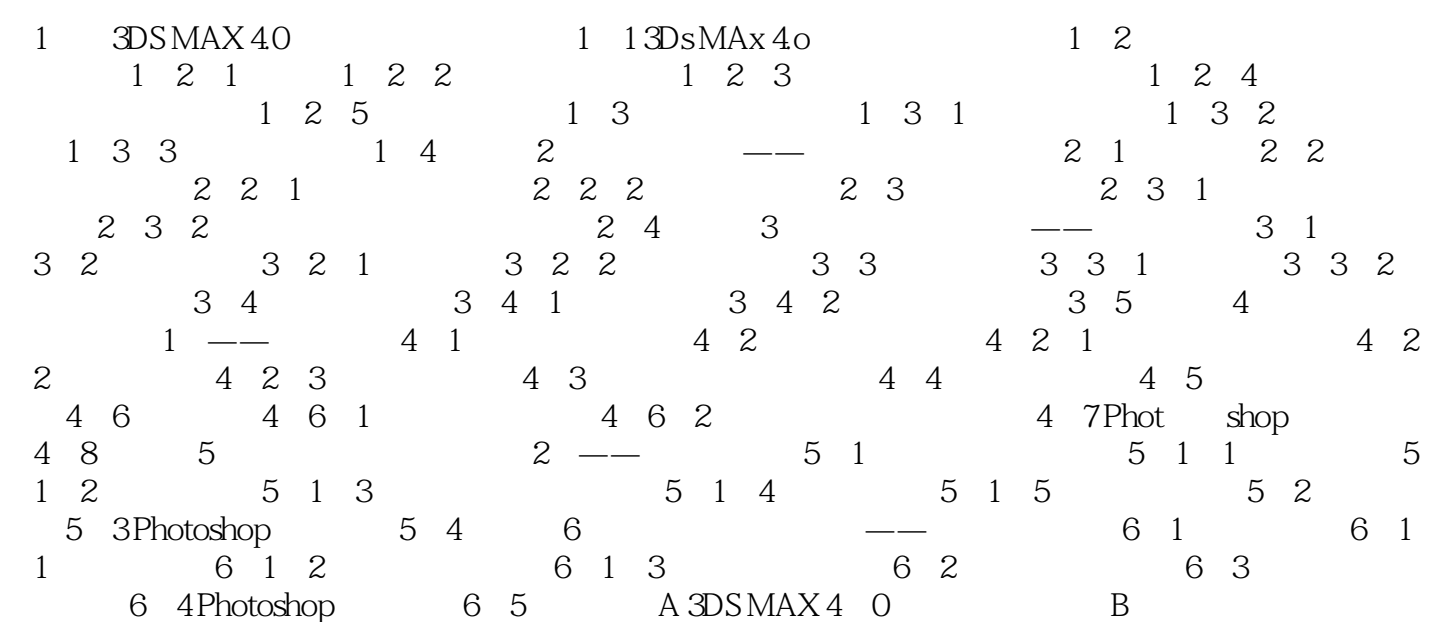

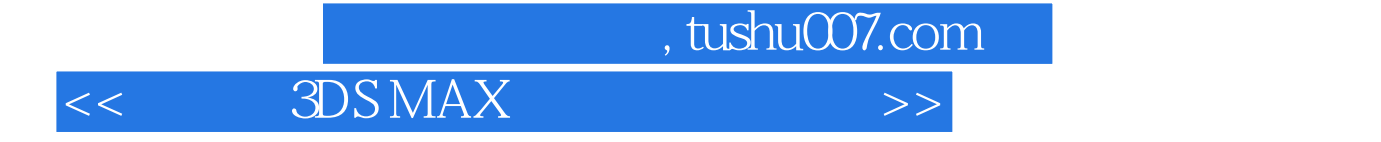

本站所提供下载的PDF图书仅提供预览和简介,请支持正版图书。

更多资源请访问:http://www.tushu007.com